## **Problemas de Redes**  $4^{\circ}$  Ingeniería Informática **Hoja de problemas 4**

**Problema 4.1:** Un usuario realizando transferencias con TCP se queja de que consigue un throughput de 120kbps en una linea de 256kbps con un retardo de ida y vuelta de 128ms entre Estados Unidos y Japon, y un throughput de 33kbps si el enlace de 256kbps se realiza a través de satélite.

a) ¿Cual es la utilización en cada uno de los enlaces? (asuma un RTT de 500ms para el enlace via satélite)

b) *;* Cuál parece ser el tamaño de ventana en ambos casos?

c) ¿Cómo de grande debería ser la ventana para aprovechar cada enlace?

- **Problema 4.2:** Suponga que el *round-trip time* (RTT) entre dos hosts es de 100ms, y que los dos hosts usan una ventana TCP de 32kbytes. ¿Cuál es el máximo throughput que se puede conseguir mediante TCP en este escenario?
- **Problema 4.3:** Suponga dos hosts conectados entre si por un enlace de 100Mbps y asuma que el RTT entre ellos es de 1ms. Cual es la minima ventana de TCP que permitiría conseguir la máxima velocidad de transferencia posible entre ellos? (Suponiendo que no hay overhead)
- **Problema 4.4:** Un usuario quiere transferir un fichero de 200*MB* utilizando FTP desde un ordenador de un cliente a un ordenador de su empresa. Comprueba haciendo un comando ping que el servidor de FTP del cliente esta vivo.

```
$ ping ftp.bigfiles.com
PING ftp.bigfiles.com (87.3.12.12): 56 data bytes
64 bytes from 87.3.12.12: icmp_seq=0 ttl=242 time=64.608 ms
64 bytes from 87.3.12.12: icmp_seq=1 ttl=242 time=63.871 ms
64 bytes from 87.3.12.12: icmp_seq=2 ttl=242 time=63.996 ms
64 bytes from 87.3.12.12: icmp_seq=3 ttl=242 time=64.141 ms
```
Y parece que esta vivo. Nuestro usuario sabe que la red de su empresa esta conectada a Internet a través de un enlace de  $10Mbps$ . Y sabe que su TCP esta configurado para usar ventanas de  $32kB$ 

a) Puede bajarse el fichero en menos de 5 minutos?

b) Nuestro usuario intenta bajarse el fichero, pero obtiene un tiempo mucho mayor de lo que espera. Cuando ya lleva 15 minutos baj´andose el fichero su FTP aun le sigue dando un tiempo estimado para concluir la descarga de otros 40 minutos !!

Por ello consulta a sus administradores de red y consigue averiguar que han instalado un sistema que limita la velocidad de las conexiones TCP en el enlace de salida. El sistema funciona sustituyendo el contenido del campo ventana anunciada de TCP.  $\lambda$ Qué cree que hace el sistema teniendo en cuenta las observaciones realizadas?

c) El usuario decide solucionarlo utilizando un programa de FTP que le permite utilizar n conexiones simultaneas para descargar diferentes trozos del fichero. Cuantas conexiones debe abrir para conseguir una descarga lo mas rápida posible?

**Problema 4.5:** Un usuario de ADSL tiene contratado un acceso de 4Mbps de bajada y 512Kbps de subida. Decide probarlo transfiriendo un fichero de 100MB a través de FTP. Sube el fichero a un FTP que esta a 85ms de distancia y despues lo descarga. Si TCP está configurado para usar una MTU de 1500 y una ventana de 32KB.

a) ¿Qué velocidad esperaría observar al subir el fichero al FTP? ¿Que velocidad esperaría observar al bajar el dichero del FTP? Suponga en todo momento que no hay problemas en el lado del FTP y este envía y recibe el fichero a toda la velocidad que puede.

El proveedor del servicio ADSL coloca un proxy que ayuda en las peticiones Web. Para ello el cliente del usuario pide los ficheros por HTTP al proxy. El proxy comprueba si ya tiene un fichero porque lo haya pedido antes otro usuario y en ese caso lo envía al usuario inmediatamente. Si no lo tiene lo pide a su vez al servidor del fichero y lo envía a continuación al usuario, guardando el fichero para futuras peticiones.

b) ¿Cual es el tiempo necesario para descargar una pagina web de tamaño s (en un solo fichero) desde un servidor HTTP situados a 85ms? ¿Cual es la máxima velocidad alcanzable en descargas por HTTP desde servidores situados a 85ms?

c) Si tenemos un proxy a 10ms y el servidor de la pagina está situado a 75ms del proxy. ¿Qué es más rápido? a) descargar el fichero desde el servidor situado a 85ms ? b) Descargar el fichero del proxy ?. Suponga que la probabilidad de que el proxy va tenga el fichero porque haya sido pedido antes es p. ¿Qué ocurre si la probabilidad p es muy pequeña?

**Problema 4.6:** Un usuario de ADSL tiene contratado un acceso de 6Mbps de bajada y 1Mbps de subida. Se dispone a utilizar un programa peer-to-peer que es capaz de bajarse un fichero de varios fuentes simultaneamente descargando diferentes partes del fichero a traves de diferentes sesiones TCP (Puede considerar que la ventana por defecto de TCP es de 32KB). Busca un fichero en el sistema de busquedas que le indica que hay 4 fuentes del fichero que quiere en la red.

Buscando peliculalibredecopyright.mpeg (783Mbytes) encontradas 4 fuentes...

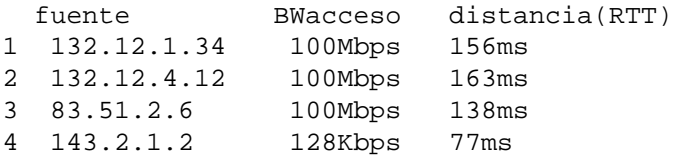

Si elige descargarlo simulataneamente de todas esas fuentes,

a) ¿Cuanto tiempo tardara en descargar la pelicula?

b) ¿Cual sera la utilización media de su enlace de bajada? ¿Estara saturado por la descarga? ¿Cuanta capacidad disponible le quedara para navegar por la web?

c) ¿Cual sería la respuesta a las preguntas anteriores si el programa peer-to-peer usara UDP para las descargas?

**Problema 4.7:** Sabiendo que los videos de youtube se descargan a través de una conexión TCP. Un usuario de ADSL envía un ping a www.youtube.com con los siguientes resultados

```
$ ping www.youtube.com
PING www.youtube.com (208.65.153.251): 56 data bytes
64 bytes from 208.65.153.251: icmp_seq=0 ttl=233 time=125.075 ms
64 bytes from 208.65.153.251: icmp_seq=1 ttl=233 time=121.672 ms
64 bytes from 208.65.153.251: icmp_seq=2 ttl=233 time=125.497 ms
64 bytes from 208.65.153.251: icmp_seq=3 ttl=233 time=126.636 ms
64 bytes from 208.65.153.251: icmp_seq=4 ttl=233 time=125.646 ms
...
```
El usuario sabe que su contrato ADSL es de 3Mbps/512kbps. Sabe también que para ser capaz de reproducir el video mientras se va descargando en lugar de reproducirlo cuando ya tenga todo el v´ıdeo, la velocidad de transferencia del video tiene que ser al menos la misma que la tasa de reproducción del video, que depende de como se grabo y almaceno el video, de la cantidad de información y la compresión.

El usuario se baja un video de alta calidad grabado a 600kbps.

a) ¿A que velocidad bajará? ¿Será suficiente para ver el video mientras se va bajando? Razone las respuestas

Suponiendo que el servidor de youtube no tiene problemas de capacidad y que ofrece videos a altas tasas de reproducción de varios Mbps

b) ¿Qué limitará antes la velocidad de los videos que puede bajarse de youtube? su contrato ADSL? o el protocolo TCP? ¿Cual será la máxima tasa de video que puede reproducir mientras baja? Razone las respuestas

c) ¿Como cambiaría la respuesta si youtube enviara el video sobre UDP en lugar de sobre TCP?

- **Problema 4.8:** Un host esta recibiendo datos de un extremo remoto por medio de TCP con segmentos de 1460 bytes. Si TCP confirma uno de cada dos segmentos, cual es el m´ınimo ancho de banda de subida necesario para conseguir una velocidad de transferencia de  $1M byte/s$ . Asumiendo que no hay overhead por debajo del nivel de red. Y que no se transportan opciones IP ni TCP.
- Problema 4.9: Una empresa cuyo servidor web es www.aweb.com quiere ampliar sus servicios web y ofrecer vídeos descargables desde su sitio web para los usuarios que visitan su pagina. Como la red de la empresa no fue diseñada pensando en esto, se planea utilizar los servicios de una red de distribución de contenidos (CDN Content Distribution Network) que es una empresa dedicada a facilitar a otros servidores el transporte de grandes ficheros hacia los usuarios. El proveedor de CDN elegido es la empresa ACDN poseedora del dominio acdn.net. Usted, ha sido contratado por la empresa AWeb como asesor para evaluar la viabilidad del servicio de envío de vídeos.

El servicio ofrecido por la empresa ACDN se basa en que en algunas paginas dentro del sitio www.aweb.com aparecerán enlaces a ficheros con vídeos para bajarse. Estos enlaces deberán ser reescritos y apuntar a direcciones de servidores de la empresa ACDN. Por ejemplo cuando el usuario baje la pagina http://www.aweb.com/novedades.html contendrá un enlace al URL http://awebcom.acdn.net/elvideodeldia.mp4. Para ello la empresa ACDN

tiene su propio servidor DNS y una red de proxies distribuidos por los proveedores de servicio de Internet. Cuando un usuario pregunta por una dirección perteneciente a la empresa ACDN el servidor de nombres le da la dirección IP del proxy m´as cercano a ese usuario de forma que el video se descargara del proxy apropiado.

Para distribuir los vídeos a los proxies nuestra empresa es responsable de enviar los ficheros a un servidor de ACDN (contenidos.acdn.net) en el momento en el que se genera el enlace en la pagina web, pero una vez en su servidor ACDN no envía automáticamente el vídeo a todos sus proxies (ya que son muchos) sino que este envío se produce bajo demanda. La primera vez que un proxy necesita un fichero lo pide al servidor contenidos y para los sucesivos usuarios que piden el fichero al mismo proxy no es necesario descargarlo del central. Dado que los ficheros en general son muy grandes los proxies no esperan a tener todo el fichero antes de empezar a enviarlo al usuario sino que una vez que empiezan a recibir datos del fichero los envían hacia el cliente que los ha pedido.

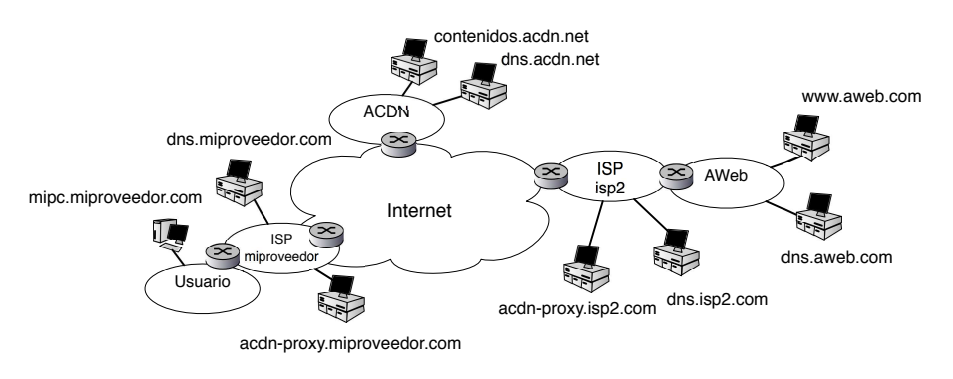

Figura 1: Escenario

Para comprobar el funcionamiento del prototipo de servicio considera el funcionamiento en su propio ordenador de casa mipc.miproveedor.com que recibe servicio de un proveedor de servicio de Internet (ISP) diferente que el de la empresa AWeb. Puede ver los elementos del escenario en la figura 1. En primer lugar realiza medidas con ping entre las maquinas del escenario para tener información de los retardos. Los resultados, junto con las direcciones IP del escenario se dan en la tabla 1.

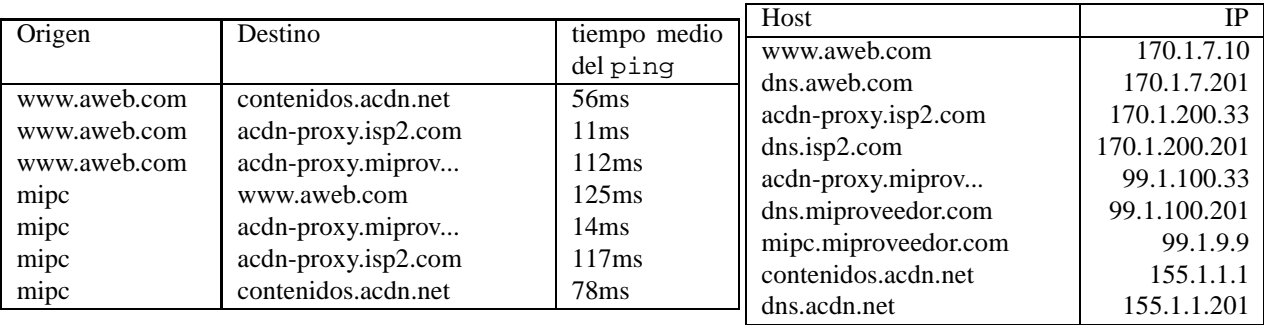

## Cuadro 1: Datos obtenidos

a) El cliente utilizará un reproductor en FLASH que realizará la petición de http://awebcom.acdn.net/elvideodeldia.mp4 y reproducirá el video conforme le va llegando, solo podrán pensarse en vídeos codificados para la máxima velocidad que vaya a poder descargar el usuario típico. Si los usuarios típicos tendrán accesos de ADSL como mucho de 6Mbps y TCP configurado con ventana de 32kB. ¿Que velocidad será la máxima que podré conseguir desde mipc en un caso típico si el proxy ya tiene el vídeo?

b) ¿Que velocidad será la máxima que podré conseguir desde mipc en un caso típico si soy el primer usuario que pide el vídeo a ese proxy?

c) *i* Supone una limitación recibir el vídeo sobre HTTP en lugar de con un protocolo de streaming que utilice UDP?